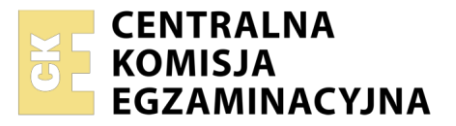

Nazwa kwalifikacji: **Użytkowanie urządzeń i systemów mechatronicznych** Oznaczenie kwalifikacji: **E.04** Wersja arkusza: **SG**

> **E.04-SG-21.01** Czas trwania egzaminu: **60 minut**

#### **PODSTAWA PROGRAMOWA 2012 EGZAMIN POTWIERDZAJĄCY KWALIFIKACJE W ZAWODZIE Rok 2021 CZĘŚĆ PISEMNA**

# **Instrukcja dla zdającego**

- 1. Sprawdź, czy arkusz egzaminacyjny zawiera 16 stron. Ewentualny brak stron lub inne usterki zgłoś przewodniczącemu zespołu nadzorującego.
- 2. Do arkusza dołączona jest KARTA ODPOWIEDZI, na której w oznaczonych miejscach:
	- wpisz oznaczenie kwalifikacji,
	- zamaluj kratkę z oznaczeniem wersji arkusza,
	- wpisz swój numer PESEL\*,
	- wpisz swoją datę urodzenia,
	- przyklej naklejkę ze swoim numerem PESEL.
- 3. Arkusz egzaminacyjny zawiera test składający się z 40 zadań.
- 4. Za każde poprawnie rozwiązane zadanie możesz uzyskać 1 punkt.
- 5. Aby zdać część pisemną egzaminu musisz uzyskać co najmniej 20 punktów.
- 6. Czytaj uważnie wszystkie zadania.
- 7. Rozwiązania zaznaczaj na KARCIE ODPOWIEDZI długopisem lub piórem z czarnym tuszem/ atramentem.
- 8. Do każdego zadania podane są cztery możliwe odpowiedzi: A, B, C, D. Odpowiada im następujący układ kratek w KARCIE ODPOWIEDZI:

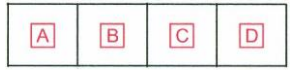

- 9. Tylko jedna odpowiedź jest poprawna.
- 10. Wybierz właściwą odpowiedź i zamaluj kratkę z odpowiadającą jej literą np., gdy wybrałeś odpowiedź "A":

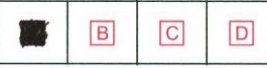

11. Staraj się wyraźnie zaznaczać odpowiedzi. Jeżeli się pomylisz i błędnie zaznaczysz odpowiedź, otocz ją kółkiem i zaznacz odpowiedź, którą uważasz za poprawną, np.

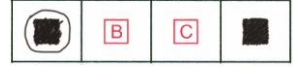

12. Po rozwiązaniu testu sprawdź, czy zaznaczyłeś wszystkie odpowiedzi na KARCIE ODPOWIEDZI i wprowadziłeś wszystkie dane, o których mowa w punkcie 2 tej instrukcji.

#### **Pamiętaj, że oddajesz przewodniczącemu zespołu nadzorującego tylko KARTĘ ODPOWIEDZI.**

*Powodzenia!*

*\* w przypadku braku numeru PESEL – seria i numer paszportu lub innego dokumentu potwierdzającego tożsamość*

## **Zadanie 1.**

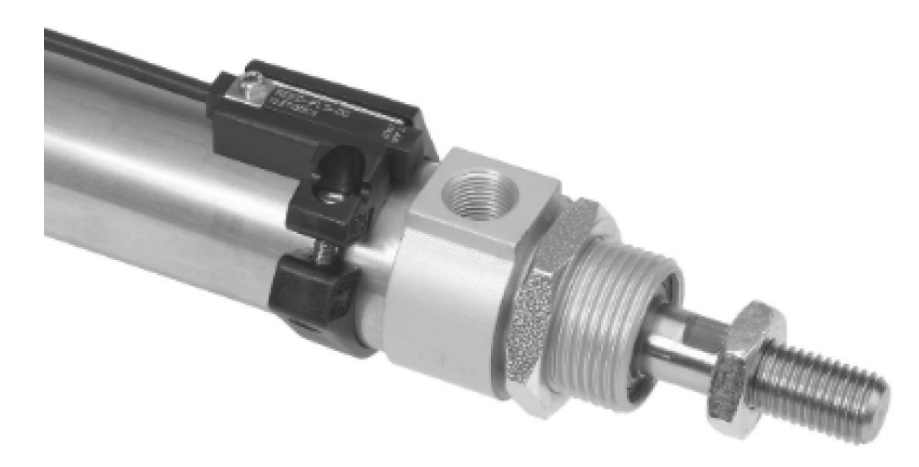

Zadaniem czujnika kontaktronowego zamontowanego na siłowniku jest sygnalizacja

- A. położenia tłoka siłownika.
- B. miejsca nieszczelności siłownika.
- C. przekroczenia wartości ciśnienia roboczego.
- D. przekroczenia wartości temperatury cylindra.

#### **Zadanie 2.**

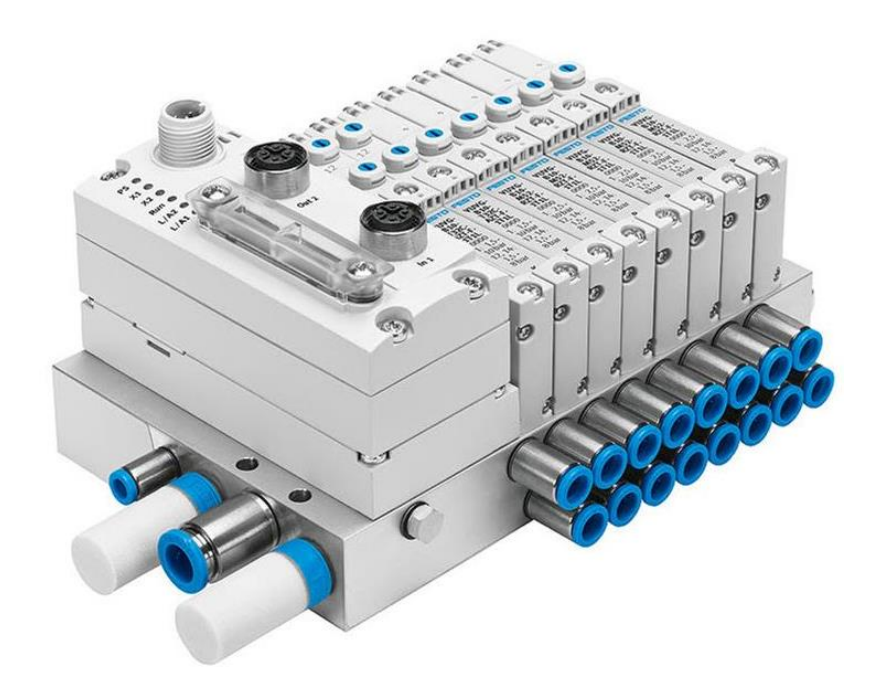

Cechą charakterystyczną przedstawionej na rysunku wyspy zaworowej jest

- A. pojedynczy sygnał wyjściowy.
- B. wspólne zasilanie bloków.
- C. wzmocnienie ciśnienia.
- D. tłumienie hałasu.

#### **Zadanie 3.**

Efektor umieszczony na końcu ramienia robota służy głównie do

- A. chwytania elementu z odpowiednią siłą.
- B. przemieszczania elementu w przestrzeni.
- C. zabezpieczania ramienia robota przed przeciążeniem.
- D. zabezpieczania ramienia robota przed kolizją z operatorem.

#### Strona 2 z 16

Więcej arkuszy znajdziesz na stronie: arkusze.pl

# **Zadanie 4.**

Na rysunku przedstawiono strukturę

- A. falownika.
- B. regulatora PID.
- C. sterownika PLC.
- D. przemiennika częstotliwości.

## **Zadanie 5.**

Który typ prostownika zastosowano w zasilaczu zasilającym podzespół elektroniczny urządzenia mechatronicznego? Tr

- A. Trójpulsowy.
- B. Dwupulsowy.
- C. Jednopulsowy.
- D. Sześciopulsowy.

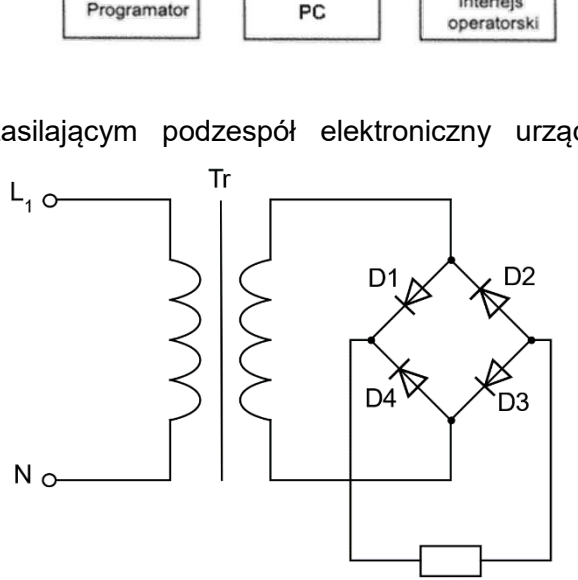

odbiornik

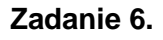

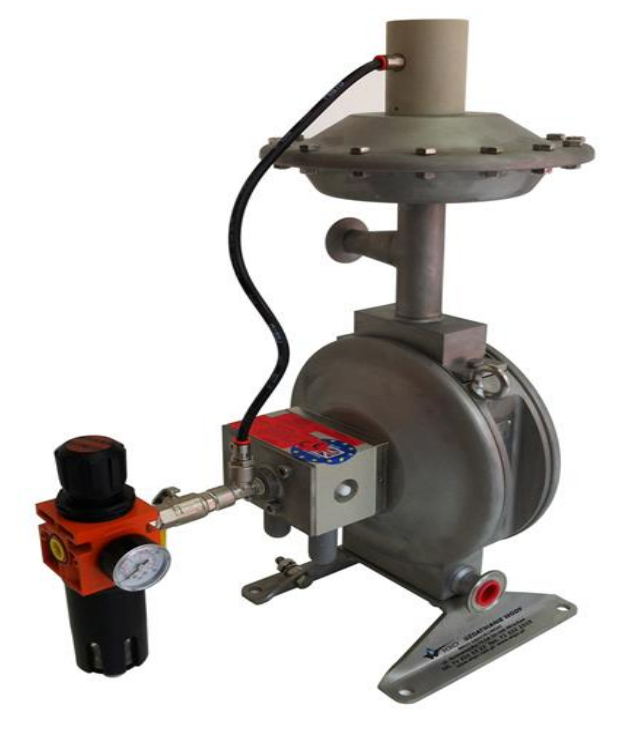

Aby możliwa była prawidłowa praca pompy membranowej przedstawionej na rysunku, do zasilania należy zastosować

- A. zasilacz hydrauliczny.
- B. przemiennik częstotliwości.
- C. zasilacz elektryczny napięcia stałego.
- D. sprężarkę ze zbiornikiem na sprężone powietrze.

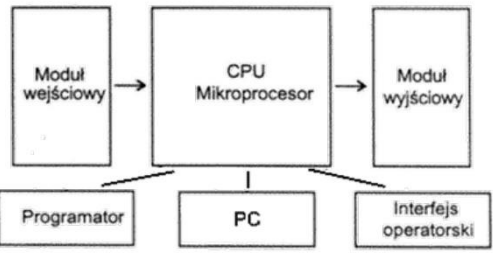

# **Zadanie 7.**

Który z przekształtników stosowanych w układach zasilających urządzenia mechatroniczne zamienia energię prądu stałego na energię prądu przemiennego o regulowanych wartościach częstotliwości i napięcia?

- A. Softstart.
- B. Falownik.
- C. Prostownik.
- D. Sterownik napięcia przemiennego.

# **Zadanie 8.**

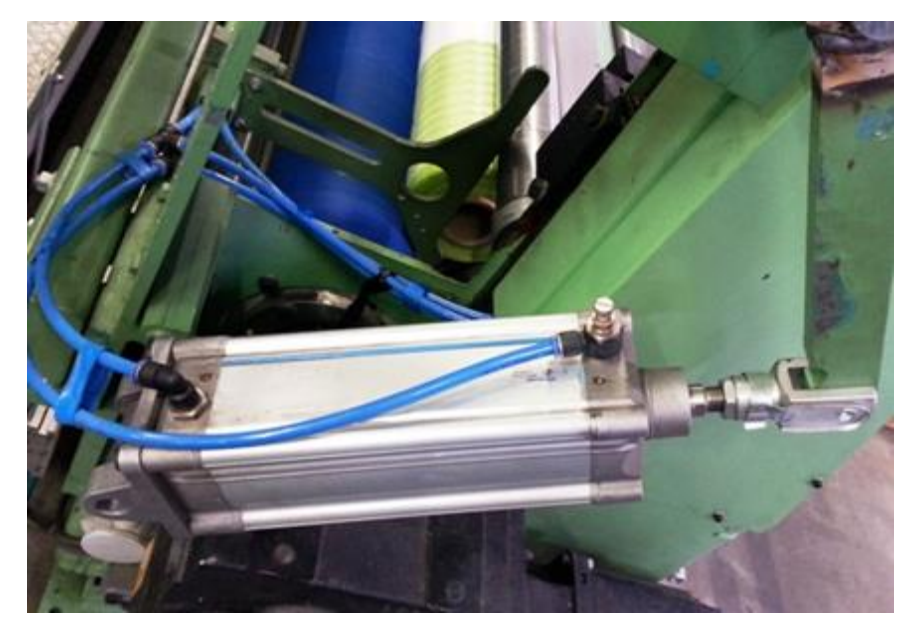

Którym z wymienionych mediów zasilany jest siłownik przedstawiony na rysunku?

- A. Energią elektryczną.
- B. Olejem hydraulicznym.
- C. Roztworem poliglikolu.
- D. Sprężonym powietrzem.

# **Zadanie 9.**

Który rodzaj sprężarki powietrza przedstawiono na rysunku?

- A. Spiralną.
- B. Tłokową.
- C. Śrubową.
- D. Membranową.

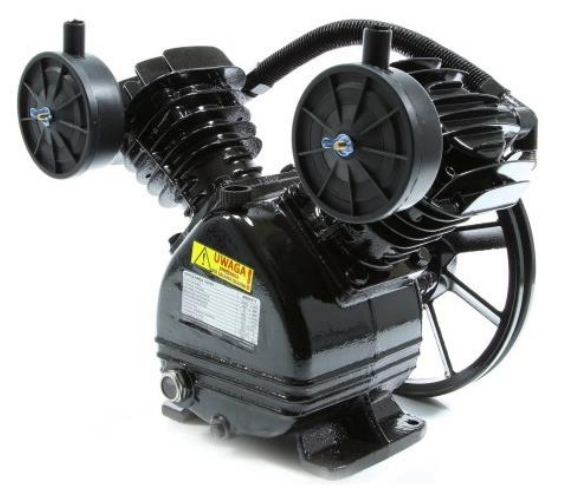

# **Zadanie 10.**

Którego typu kinematykę ma manipulator, jeżeli jego przestrzeń robocza ma kształt prostopadłościanu?

- A. RRR trzy osie obrotowe.
- B. TTT trzy osie prostoliniowe.
- C. RTT jedną oś obrotową i dwie osie prostoliniowe.
- D. RRT dwie osie obrotowe i jedną oś prostoliniową.

## **Zadanie 11.**

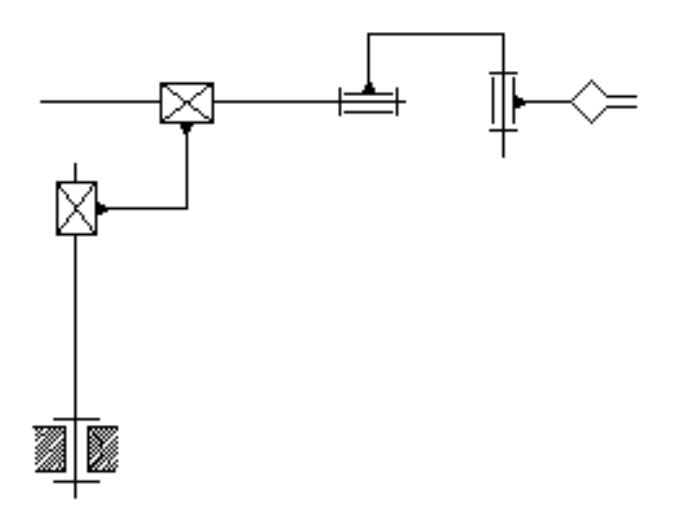

Manipulator, którego schemat kinematyczny przedstawiono na rysunku, ma

- A. 3 stopnie swobody.
- B. 4 stopnie swobody.
- C. 5 stopni swobody.
- D. 6 stopni swobody.

## **Zadanie 12.**

Który parametr **nie dotyczy** frezarki numerycznej?

- A. Maksymalna prędkość ruchu dla poszczególnych osi.
- B. Powtarzalność pozycjonowania.
- C. Gramatura wtrysku.
- D. Liczba wrzecion.

#### **Zadanie 13.**

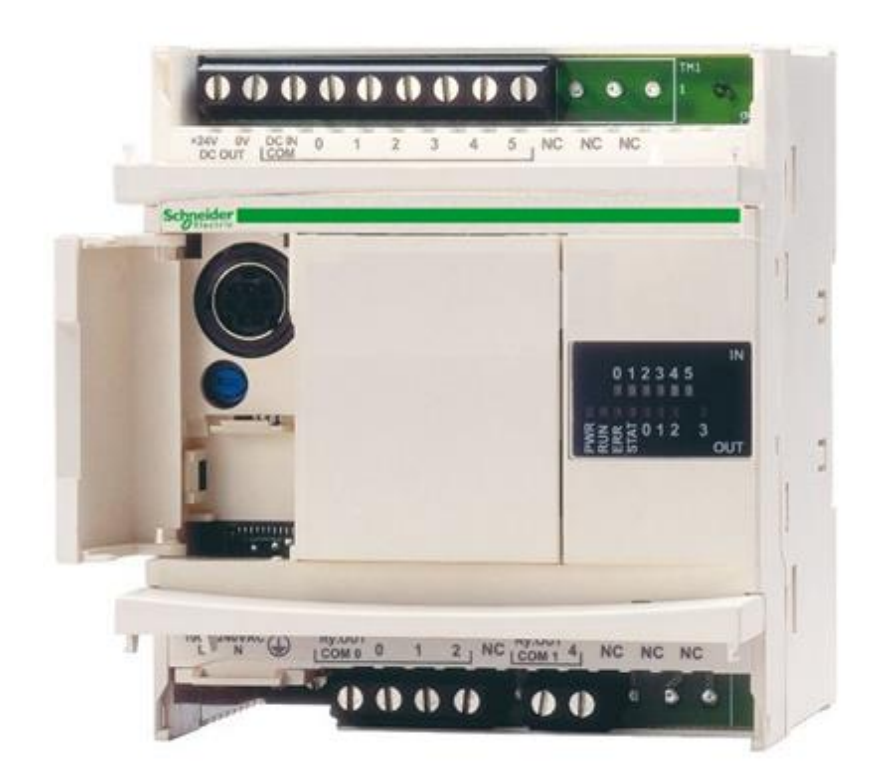

Określ liczbę wejść i wyjść binarnych przedstawionego na rysunku sterownika PLC zastosowanego w urządzeniu mechatronicznym.

- A. 5 wejść i 4 wyjścia.
- B. 6 wejść i 4 wyjścia.
- C. 5 wejść i 3 wyjścia.
- D. 6 wejść i 3 wyjścia.

#### **Zadanie 14.**

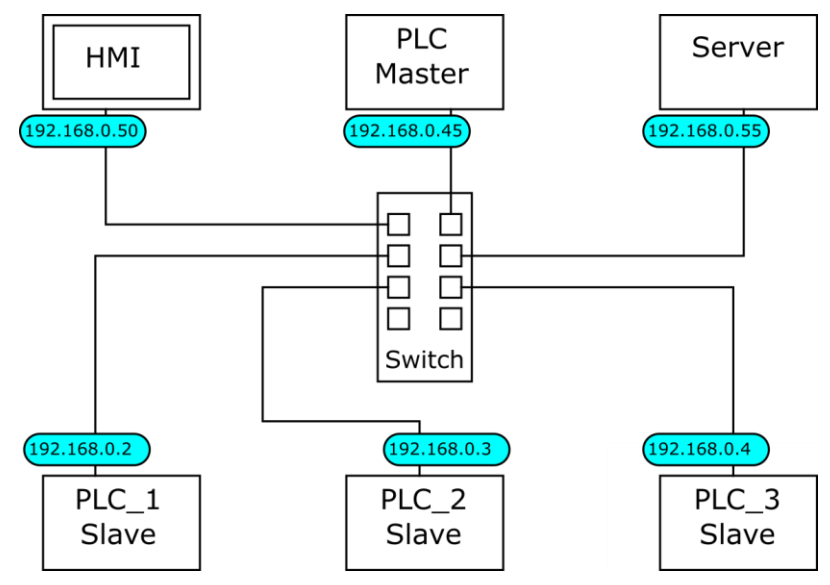

Który adres IP ma urządzenie służące do wizualizacji procesu sterowania systemem mechatronicznym, obsługiwanym przez sterowniki PLC, pracujące w sieci Ethernet, której strukturę przedstawiono na rysunku.

- A. 192.168.0.1
- B. 192.168.0.45
- C. 192.168.0.50
- D. 192.168.0.55

#### **Zadanie 15.**

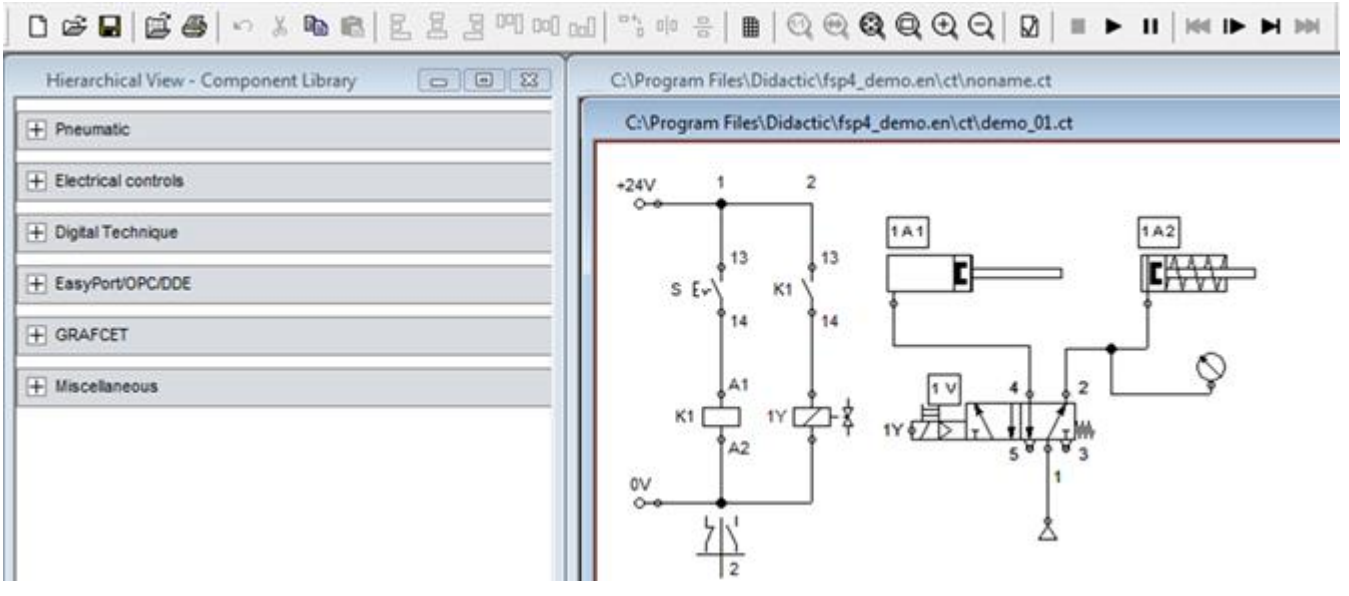

Uruchomienie krokowej symulacji działania układu zaprojektowanego w programie przedstawionym na rysunku wymaga kliknięcia ikony

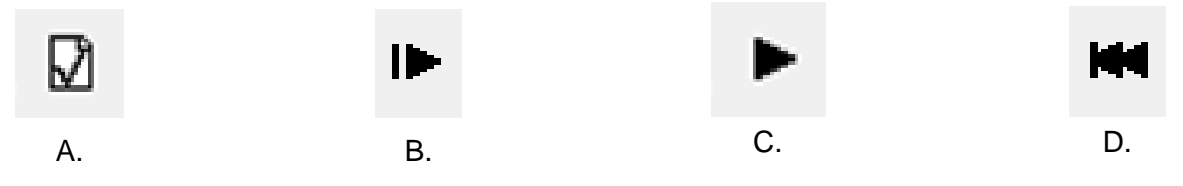

## **Zadanie 16.**

Którą z czynności należy wykonać jako pierwszą podczas instalowania oprogramowania przeznaczonego do programowania sterowników PLC?

- A. Odinstalować starszą wersję oprogramowania, które ma być zainstalowane.
- B. Uaktualnić system operacyjny komputera, na którym instalowane będzie oprogramowanie.
- C. Skopiować z nośnika instalacyjnego wersję instalacyjną oprogramowania na dysk twardy komputera.
- D. Sprawdzić minimalne wymagania, jakie powinien posiadać komputer, na którym oprogramowanie będzie instalowane.

#### **Zadanie 17.**

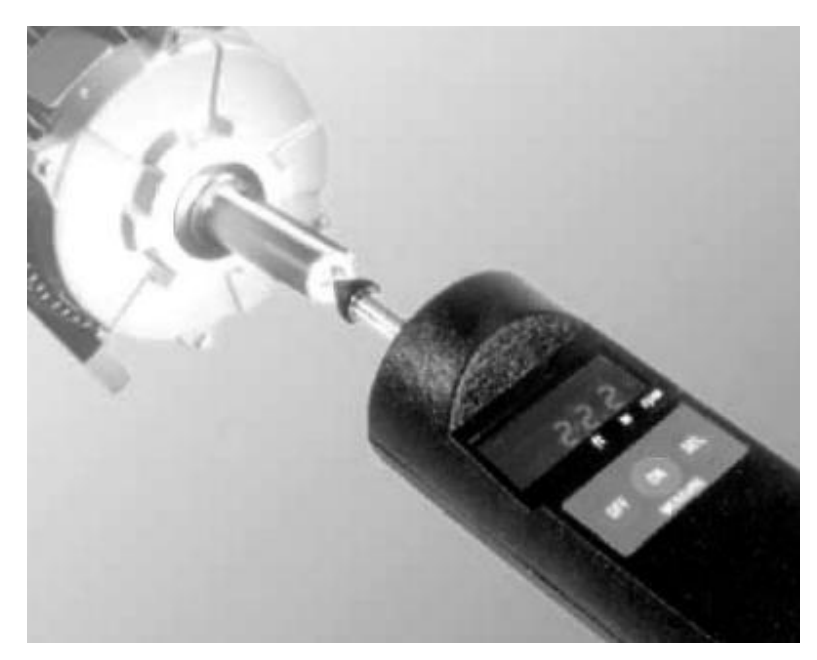

Na rysunku przedstawiono wykonywanie pomiaru prędkości obrotowej wału silnika napędowego w systemie mechatronicznym metodą

- A. optyczną.
- B. mechaniczną.
- C. stroboskopową.
- D. elektromagnetyczną.

#### **Zadanie 18.**

Którego rodzaju oprogramowania należy użyć w celu nadzorowania przebiegu procesów przemysłowych?

- A. CAE
- B. CAD
- C. CAM
- D. SCADA

## **Zadanie 19.**

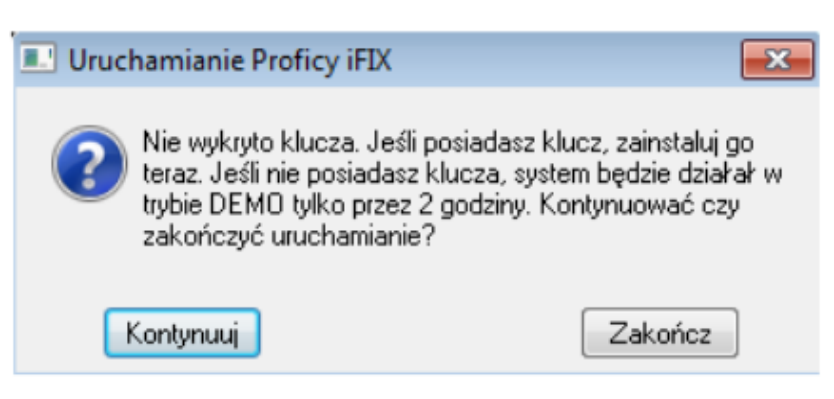

Którą czynność powinien wykonać użytkownik podczas uruchamiania komercyjnej wersji programu Proficy iFIX po ukazaniu się przedstawionego na rysunku komunikatu, aby program działał dłużej niż 2 godziny?

- A. Zainstalować sterownik klucza sprzętowego.
- B. Ponownie zainstalować program Proficy iFIX.
- C. Kontynuować uruchamianie programu Proficy iFIX.
- D. Sprawdzić, czy została zainstalowana właściwa wersja systemu operacyjnego.

# **Zadanie 20.**

Który przyrząd ułatwi kontrolę jakości sprężonego powietrza w zakresie wilgotności i zawartości kondensatu?

- A. Detektor wycieków.
- B. Miernik punktu rosy.
- C. Miernik przepływu powietrza.
- D. Termomanometr bimetaliczny.

## **Zadanie 21.**

Za pomocą przedstawionego na rysunku przyrządu można zmierzyć prędkość obrotową elementów napędowych urządzenia mechatronicznego metodą

- A. laserową.
- B. stroboskopową.
- C. wibroakustyczną.
- D. elektromagnetyczną.

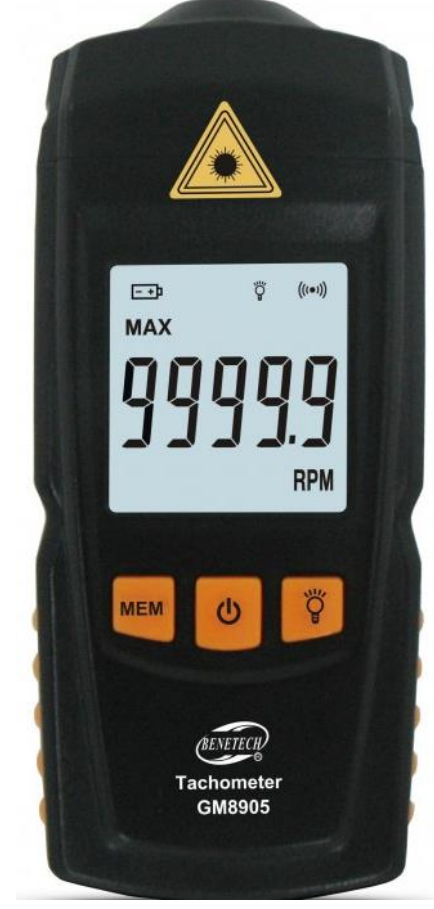

## **Zadanie 22.**

Którego urządzenia należy użyć do zasilania trójfazowego silnika indukcyjnego klatkowego, aby mieć możliwość ustawienia granicznych wartości prądu rozruchowego i płynnej regulacji prędkości obrotowej silnika?

- A. Prostownika sterowanego trójpulsowego.
- B. Przełącznika gwiazda-trójkąt.
- C. Przemiennika częstotliwości.
- D. Softstartu.

# **Zadanie 23.**

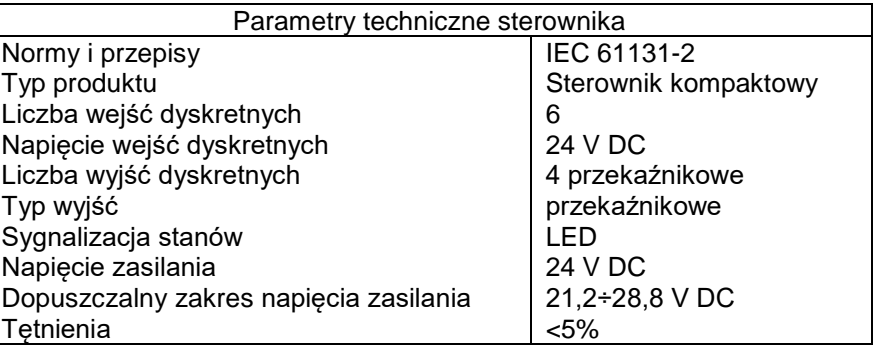

Napięcie wyjściowe zasilacza zasilającego sterownik PLC zainstalowany w urządzeniu mechatronicznym, zgodnie z parametrami przedstawionymi w tabeli, może wynosić

- A. 30 V DC
- B. 25 V DC
- C. 20 V DC
- D. 15 V DC

# **Zadanie 24.**

Interfejs komunikacyjny służy do połączenia

- A. siłownika z programatorem.
- B. sterownika z programatorem.
- C. pompy hydraulicznej z silnikiem.
- D. modułu rozszerzającego z grupą siłowników.

## **Zadanie 25.**

Przy realizacji sterowania sieciowego w systemie mechatronicznym, aby maksymalnie zwiększyć odległość przesyłania danych i zminimalizować wpływ zakłóceń elektromagnetycznych na transmisję, należy zastosować kabel

- A. symetryczny nieekranowany (tzw. skrętka nieekranowana).
- B. symetryczny ekranowany (tzw. skrętka ekranowana).
- C. światłowodowy.
- D. koncentryczny.

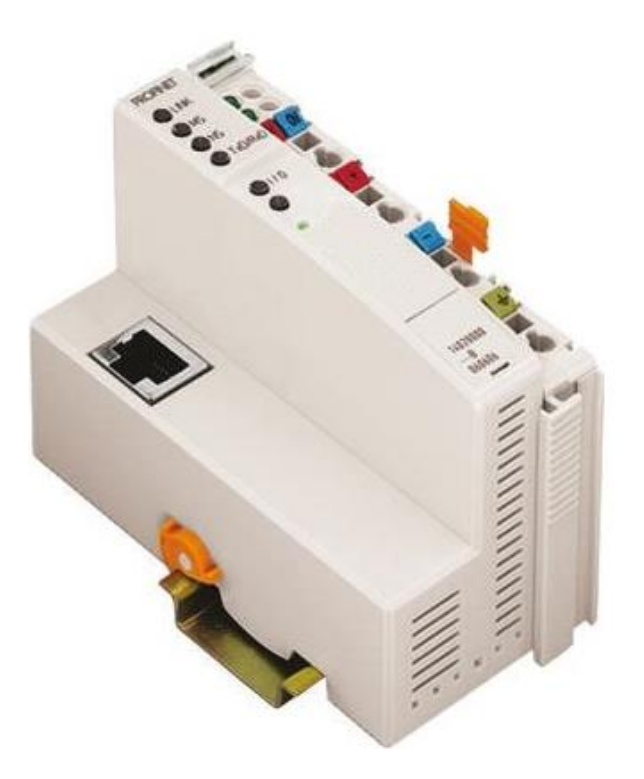

Którym wtykiem powinien być zakończony kabel komunikacyjny do sterownika przedstawionego na rysunku?

- A. DB-25
- B. DE-9
- C. RJ-45
- D. PS-2

# **Zadanie 27.**

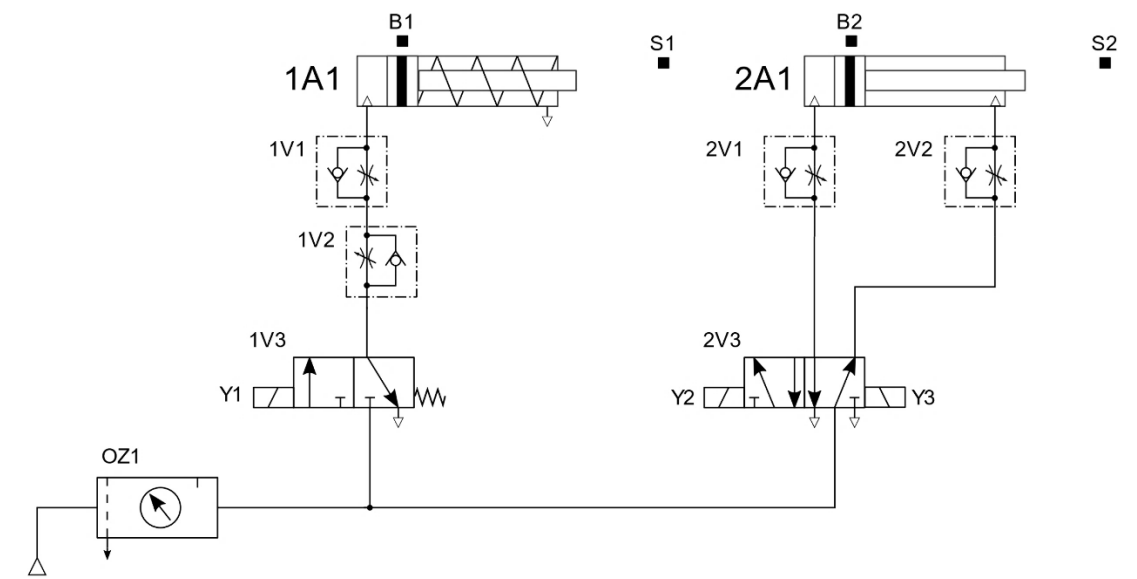

Za pomocą których elementów układu elektropneumatycznego, którego schemat przedstawiono na rysunku, należy regulować prędkość wysuwania tłoczysk siłowników 1A1 i 2A1?

- A. 1V1 i 2V1
- B. 1V2 i 2V2
- C. 1V1 i 2V2
- D. 1V2 i 2V1

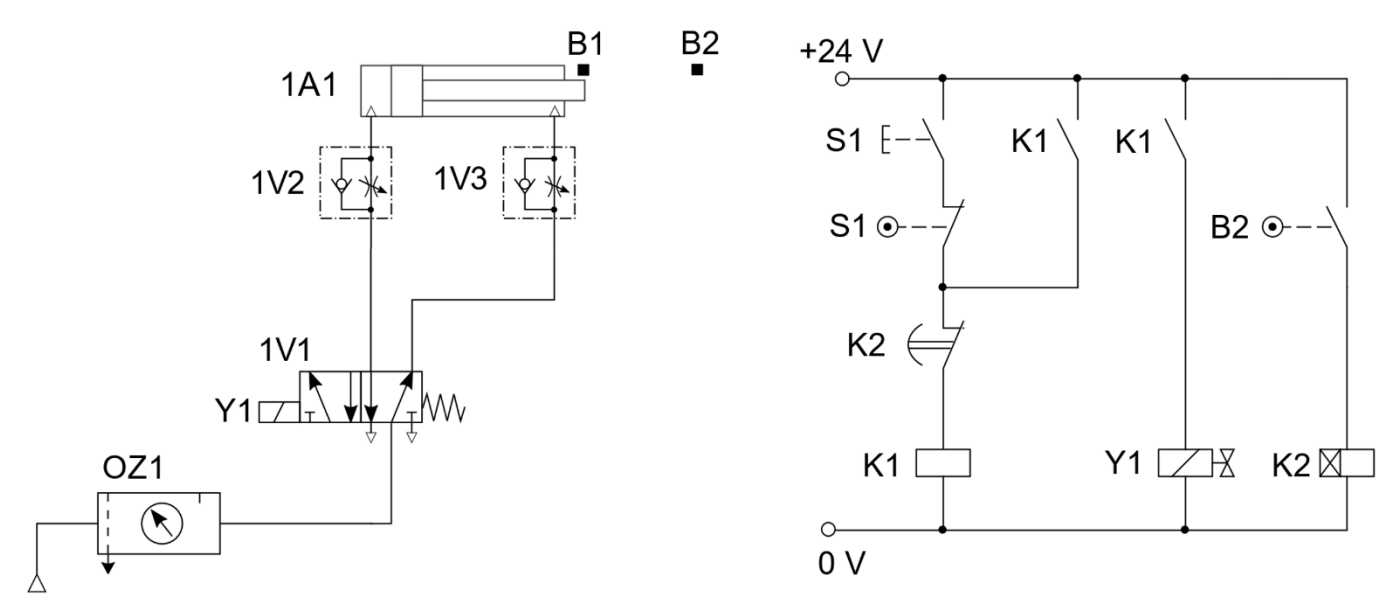

Którą z czynności regulacyjnych należy wykonać, aby tłoczysko siłownika 1A1 wsuwało się wolniej niż wysuwało?

- A. Zwiększyć równomiernie przepływy na zaworach 1V2 i 1V3.
- B. Zmniejszyć równomiernie przepływy na zaworach 1V2 i 1V3.
- C. Zmniejszyć przepływy na zaworze 1V2.
- D. Zmniejszyć przepływy na zaworze 1V3.

# **Zadanie 29.**

W urządzeniu mechatronicznym jako przeniesienie napędu został zastosowany pasek zębaty. Podczas okresowej kontroli paska należy sprawdzić stopień jego zużycia oraz

- A. bicie osiowe.
- B. smarowanie.
- C. temperaturę.
- D. naprężenie.

# **Zadanie 30.**

Która metoda **nie jest stosowana** do detekcji błędów transmisji danych w sieciach komunikacyjnych?

- A. Kontrola parzystości.
- B. Analiza sumy kontrolnej.
- C. Cykliczna kontrola nadmiarowości.
- D. Pomiar poziomu napięcia przesyłanego sygnału.

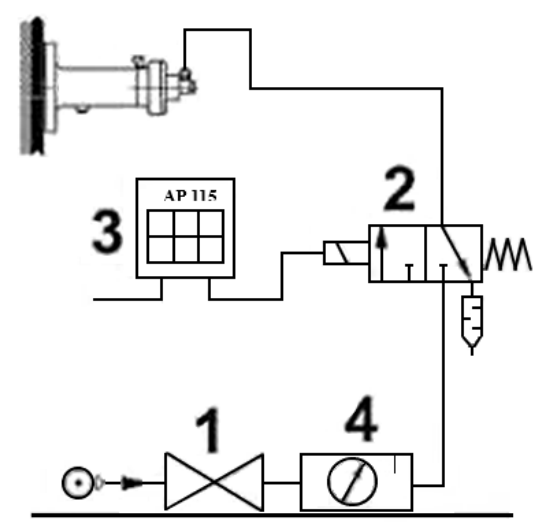

*Schemat funkcjonalny odbijaka pneumatycznego*

Przy pomocy którego elementu można regulować siłę uderzenia odbijaka pneumatycznego przedstawionego na rysunku?

- A. 1 Zaworu zasuwowego odcinającego.
- B. 2 Zaworu sterującego kierunkiem przepływu 3/2.
- C. 3 Układu sterującego czasem pracy odbijaka AP 115.
- D. 4 Zaworu redukcyjnego w zespole przygotowania powietrza.

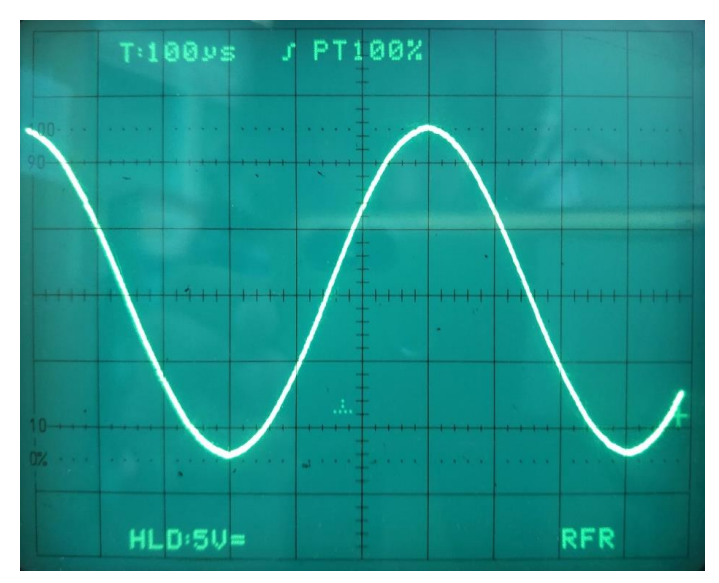

# **Zadanie 32.**

Okres przebiegu czasowego przedstawionego na rysunku wynosi

- A. 100 μs
- B. 300 μs
- C. 600 μs
- D. 1000 μs

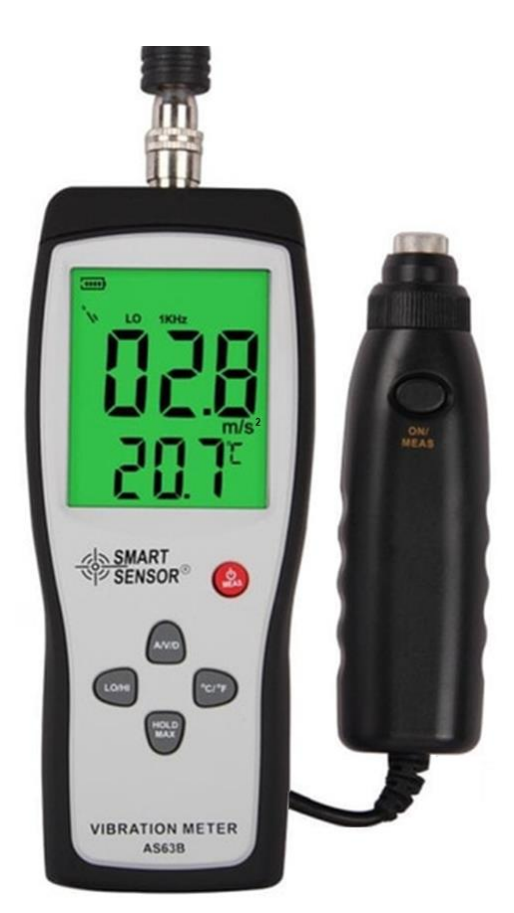

Do pomiaru której wielkości charakteryzującej drgania ustawiono miernik przedstawiony na rysunku?

- A. Prędkości.
- B. Przesunięcia.
- C. Przyspieszenia.
- D. Częstotliwości.

# **Zadanie 34.**

Przyrząd pomiarowy przedstawiony na rysunku służy w urządzeniu mechatronicznym do pomiaru

- A. tylko podciśnienia.
- B. tylko nadciśnienia.
- C. podciśnienia i nadciśnienia.
- D. bezwzględnej wartości ciśnienia.

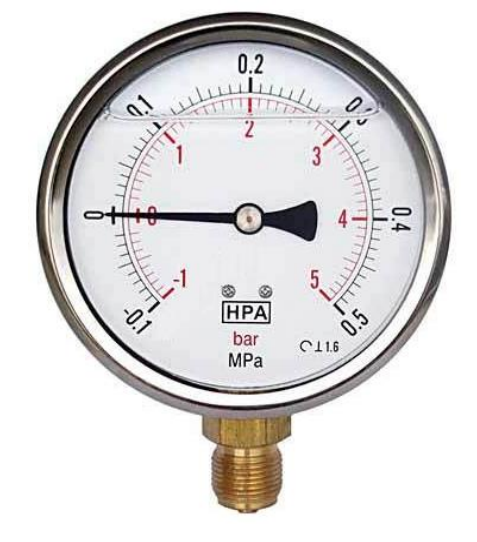

# **Zadanie 35.**

Który środek smarny i o jakiej konsystencji należy zastosować do zmniejszania siły tarcia w siłownikach pneumatycznych?

- A. Olej w postaci płynnej.
- B. Półciekły smar plastyczny.
- C. Smar o stałej konsystencji.
- D. Olej w postaci mgły olejowej.

#### **Zadanie 36.**

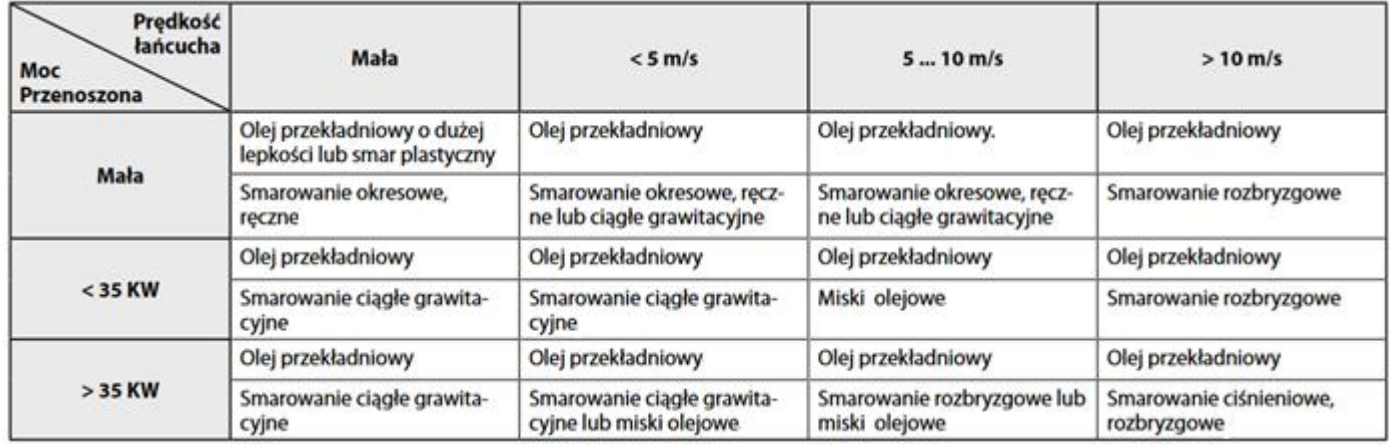

Zgodnie z zamieszczoną tabelą do smarowania przekładni łańcuchowej przenoszącej moc 30 kW, w której łańcuch ma prędkość liniową 15 m/s, należy zastosować technikę smarowania

- A. ciągłego grawitacyjnego.
- B. okresowego ręcznego.
- C. rozbryzgowego.
- D. ciśnieniowego.

## **Zadanie 37.**

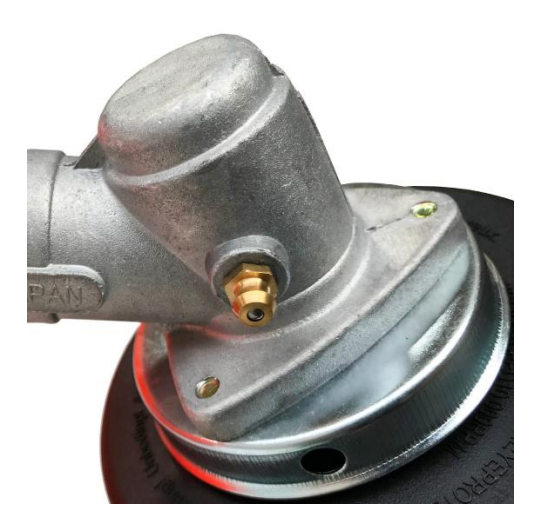

Na rysunku przedstawiono fragment urządzenia z zamontowaną smarowniczką (kalamitką). Które z przedstawionych na rysunkach urządzeń należy zastosować do smarowania?

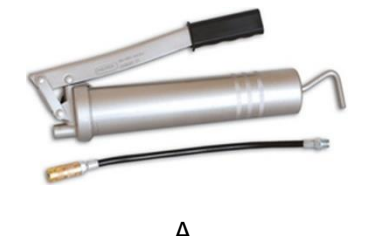

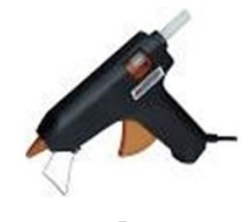

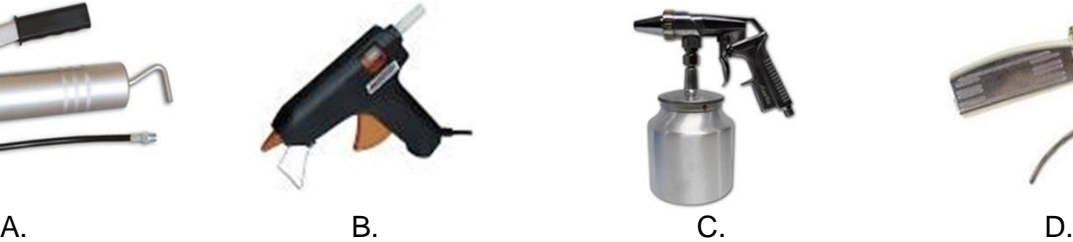

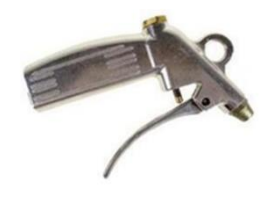

Strona 15 z 16 Więcej arkuszy znajdziesz na stronie: arkusze.pl

# **Zadanie 38.**

Które z wymienionych czynności prowadzących do wymiany oleju i filtrów w zasilaczu hydraulicznym należy wykonać w ostatniej kolejności?

- A. Wlać olej do odpowiedniego poziomu i włączyć zasilanie, aby nastąpiło samoczynne odpowietrzenie.
- B. Odkręcić śruby łączące pokrywę ze zbiornikiem, zdjąć pokrywę, dokładnie przepłukać i oczyścić zbiornik.
- C. Odłączyć wszystkie obwody, wyłączyć napięcie, odkręcić śrubę odpowietrzającą lub wykręcić korek wlewowy i lekko przechylając zasilacz zlać olej.
- D. Wymienić uszczelkę zbiornik pokrywa i wymienić wkłady filtrujące, a następnie połączyć zbiornik z pokrywą przestrzegając zalecanej siły dokręcania.

# **Zadanie 39.**

Które narzędzia należy zastosować podczas wymiany rezystora R1 przedstawionego na rysunku?

- A. Szczypce i pilnik.
- B. Pilnik i zaciskarkę.
- C. Wkrętak i szczypce.
- D. Lutownicę i odsysacz.

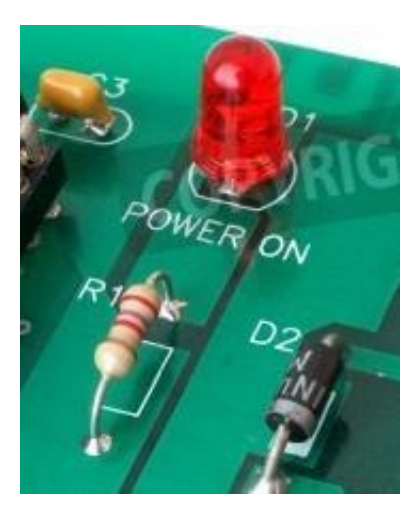

## **Zadanie 40.**

W pneumatycznym zaworze rozdzielającym 5/2 uszkodzeniu uległo wtykowe przyłącze proste z gwintem zewnętrznym. Którego przyłącza, z przedstawionych na rysunkach, należy użyć do naprawy zaworu?

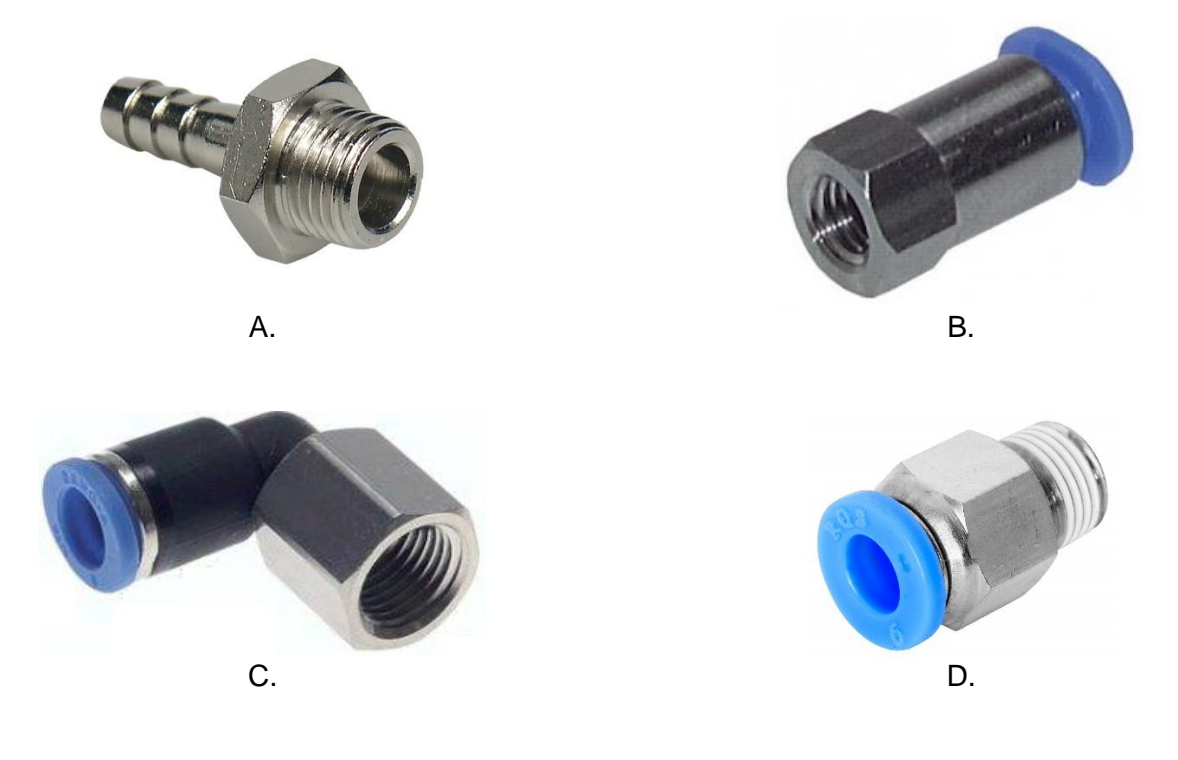

Więcej arkuszy znajdziesz na stronie: arkusze.pl